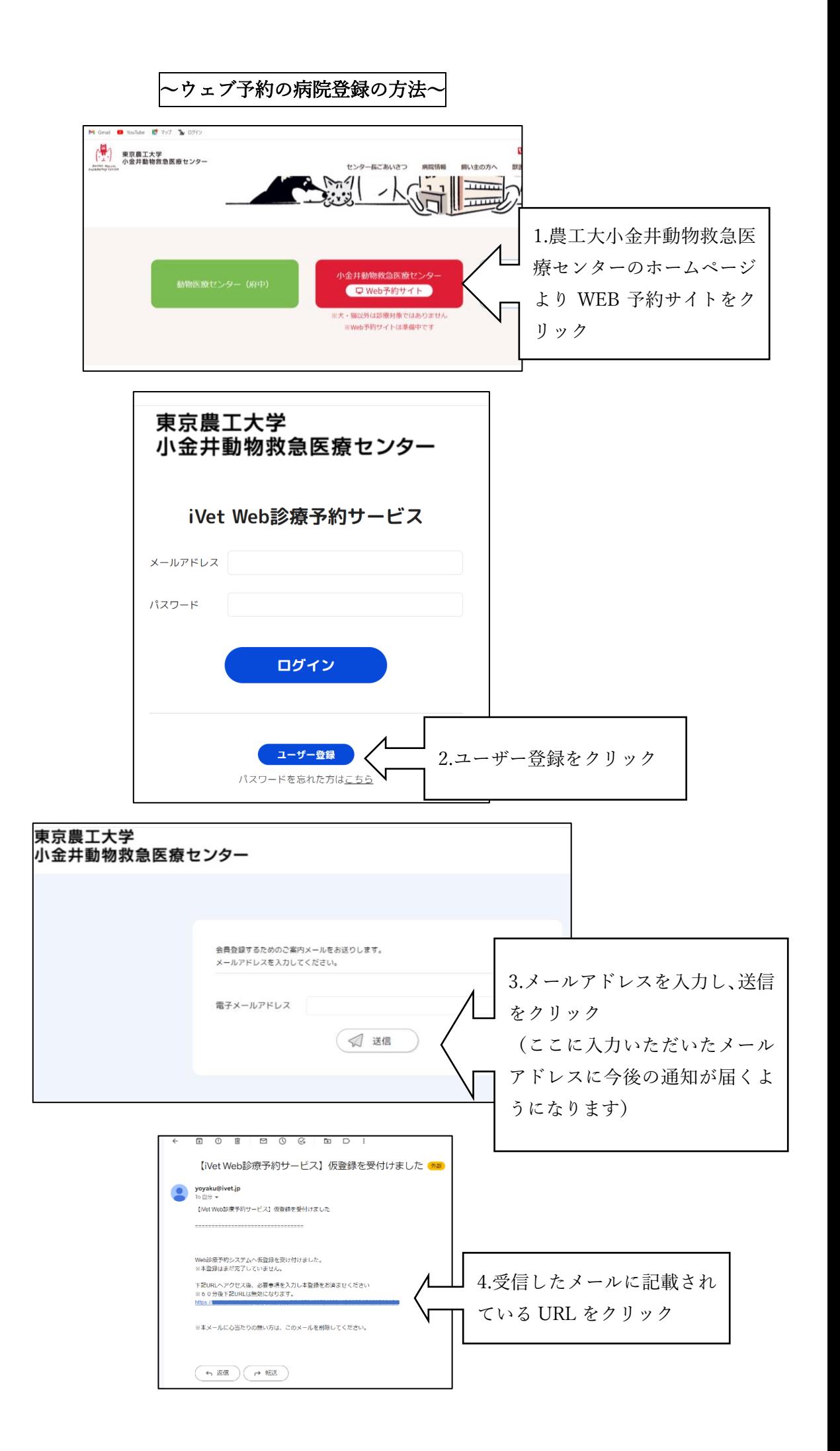

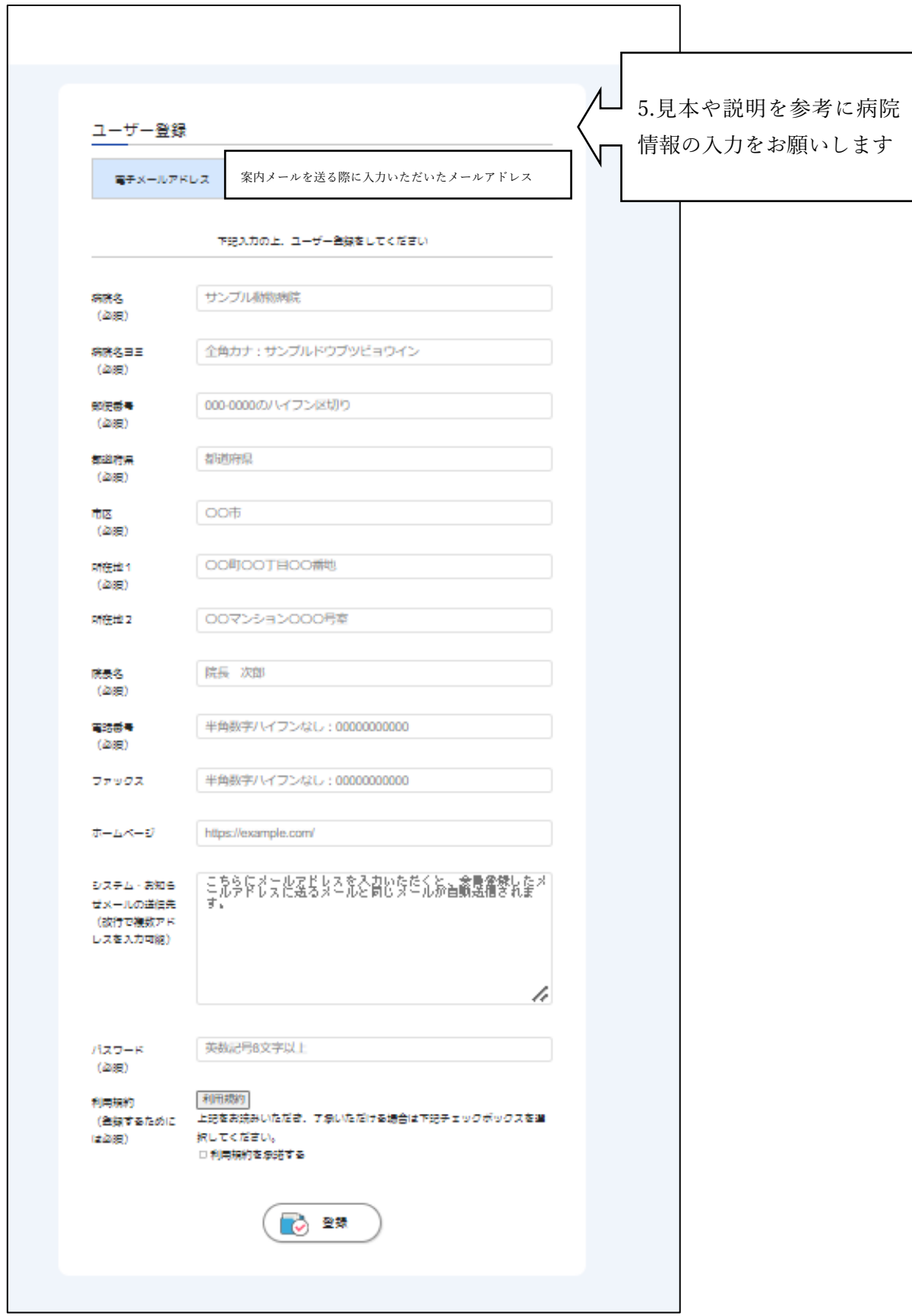

病院情報入力後、登録ボタンをクリックしてください。

当センターで病院情報を確認した後、会員登録完了のメールが届きましたら登録完了となります。

(完了のメールが届くまで 1~3 日程かかる場合がございます。1週間経っても完了メールが来ない場合はお手 数ですがお電話でお問い合わせください。また、当センターで会員登録をする際、貴院に確認のお電話をさせて いただく場合がございますので予めご了承ください。)

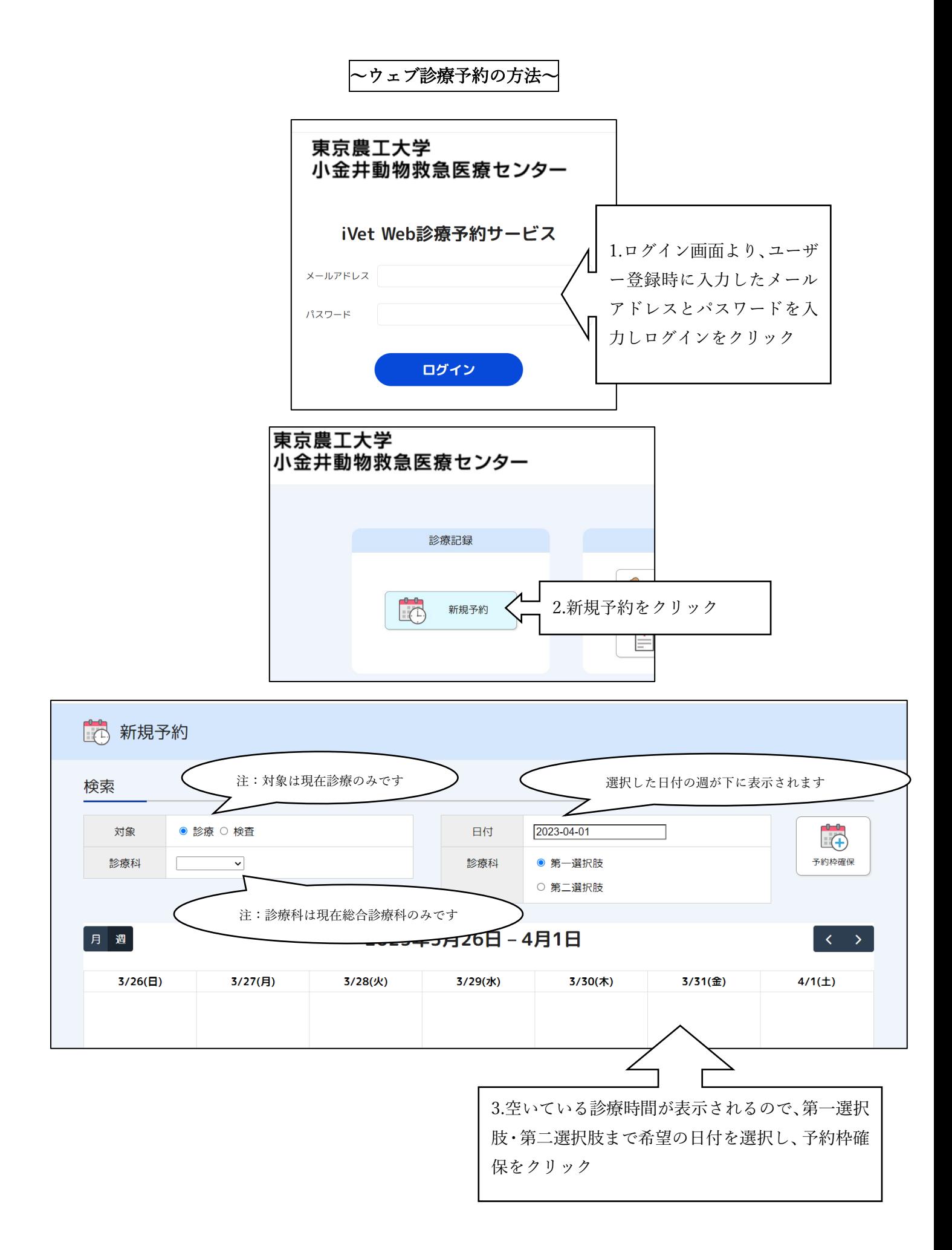

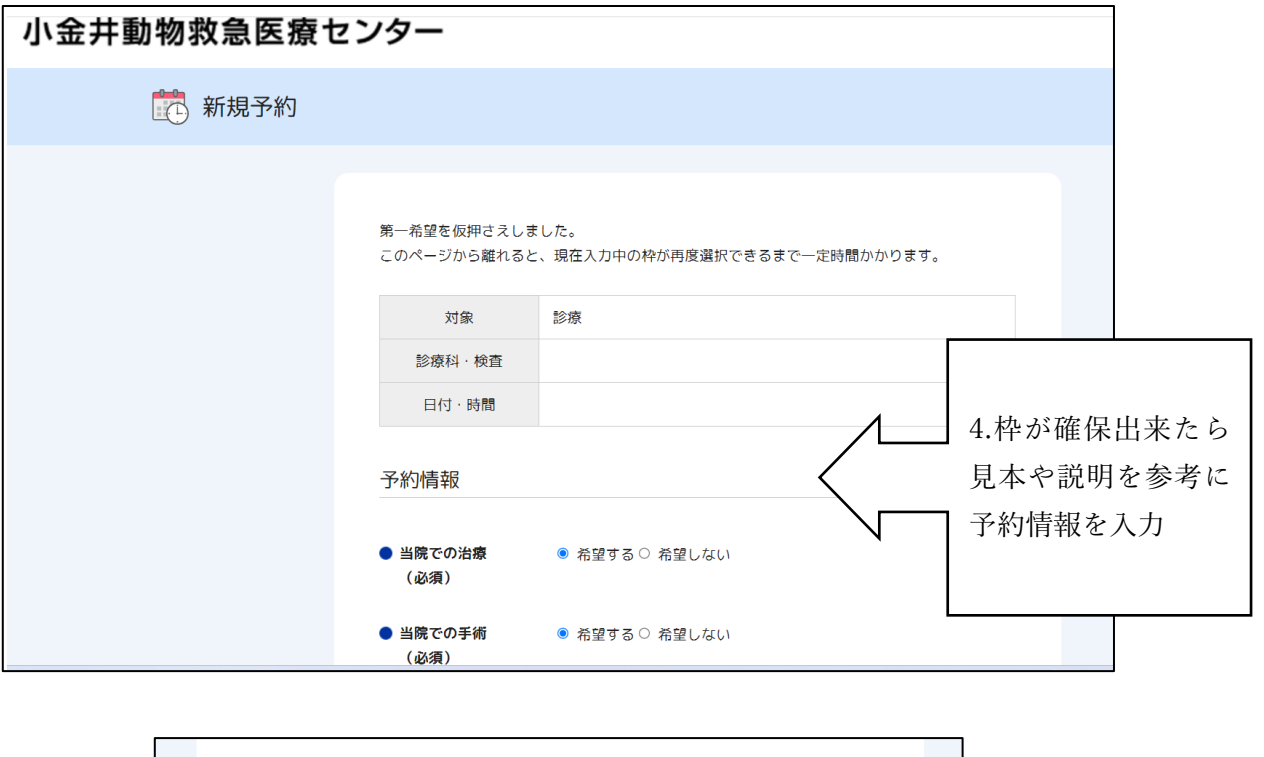

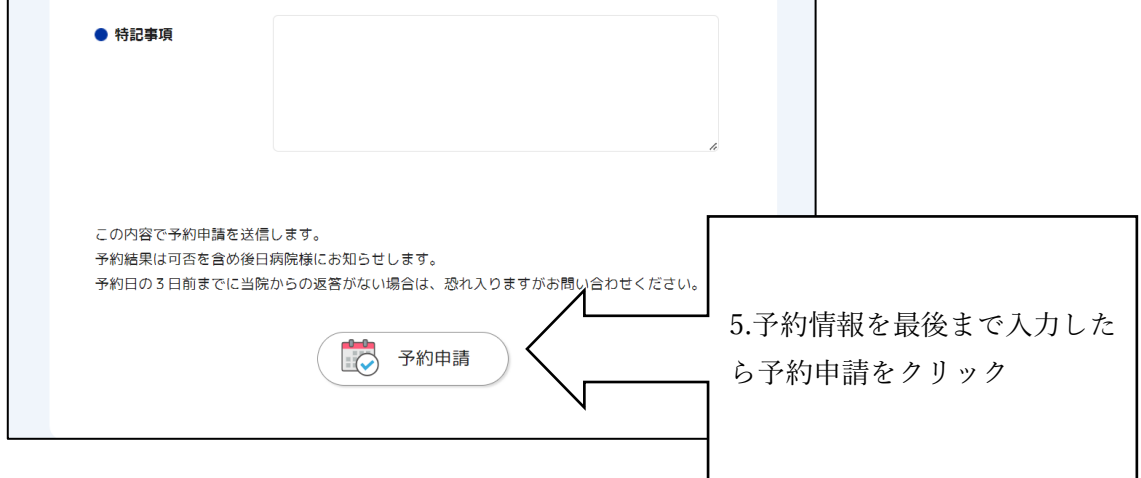

当センターで予約内容を確認後、予約完了したらメールが届きますのでご確認ください。メールが届くまで1~ 3 日程かかる場合があります。1週間経っても予約完了メールが来ない場合はお手数ですがお電話でお問い合わ せください。また、予約出来ない又は予約内容確認等のためお電話させていただく場合がございますのでご了承 ください。

予約日の 3 日前までに当院から連絡がない場合は、恐れ入りますがお電話でお問い合わせください。

直近 3 日以内の予約に関してはウェブ予約を受け付けておりませんので、直接当センターにお電話でお問い合わ せください。また、希望のお時間が無い場合もお電話でお問い合わせください。